Документ подп**Федеральное посударственное бюджетн<mark>ое образовательное учреждение</mark> высшего образования** ФИО: Игнатенко Виталий Иванович<br>Должность: Проректор по образовате ГАОД И ИГЕСКИЙ ГОСУДАВРАТАВАННЫЙ ИНДУСТ**риальный институт** Дата подписания: 19.04.2023 **Кафедра «Технологические маµиины и оборудование»** Информация о владельце: Должность: Проректор по образовательной деятельности молодежной политике Уникальный программный ключ:

a49ae343af5448d45d7e3e1e499659da8109ba78<br><del>——Дисциплина «Методы современного проекти</del>рования металлургических **машин»**

Направления подготовки: **15.03.02 "Технологические машины и оборудование"**

Профиль подготовки*: "Металлургические машины и оборудование"*

## **Перечень компетенций, формируемых дисциплиной:**

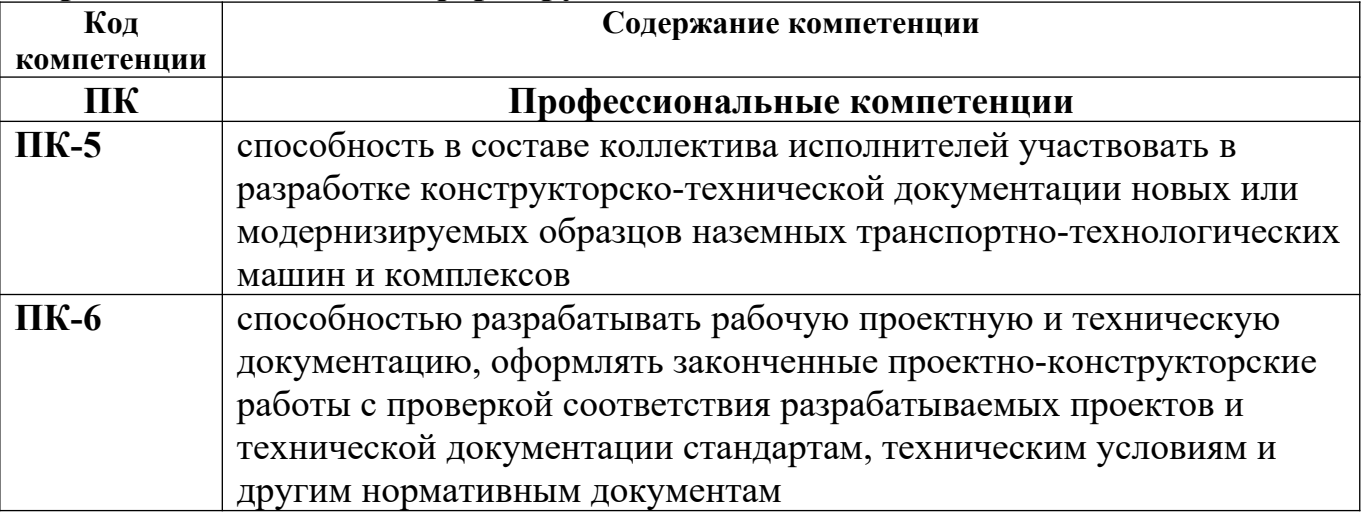

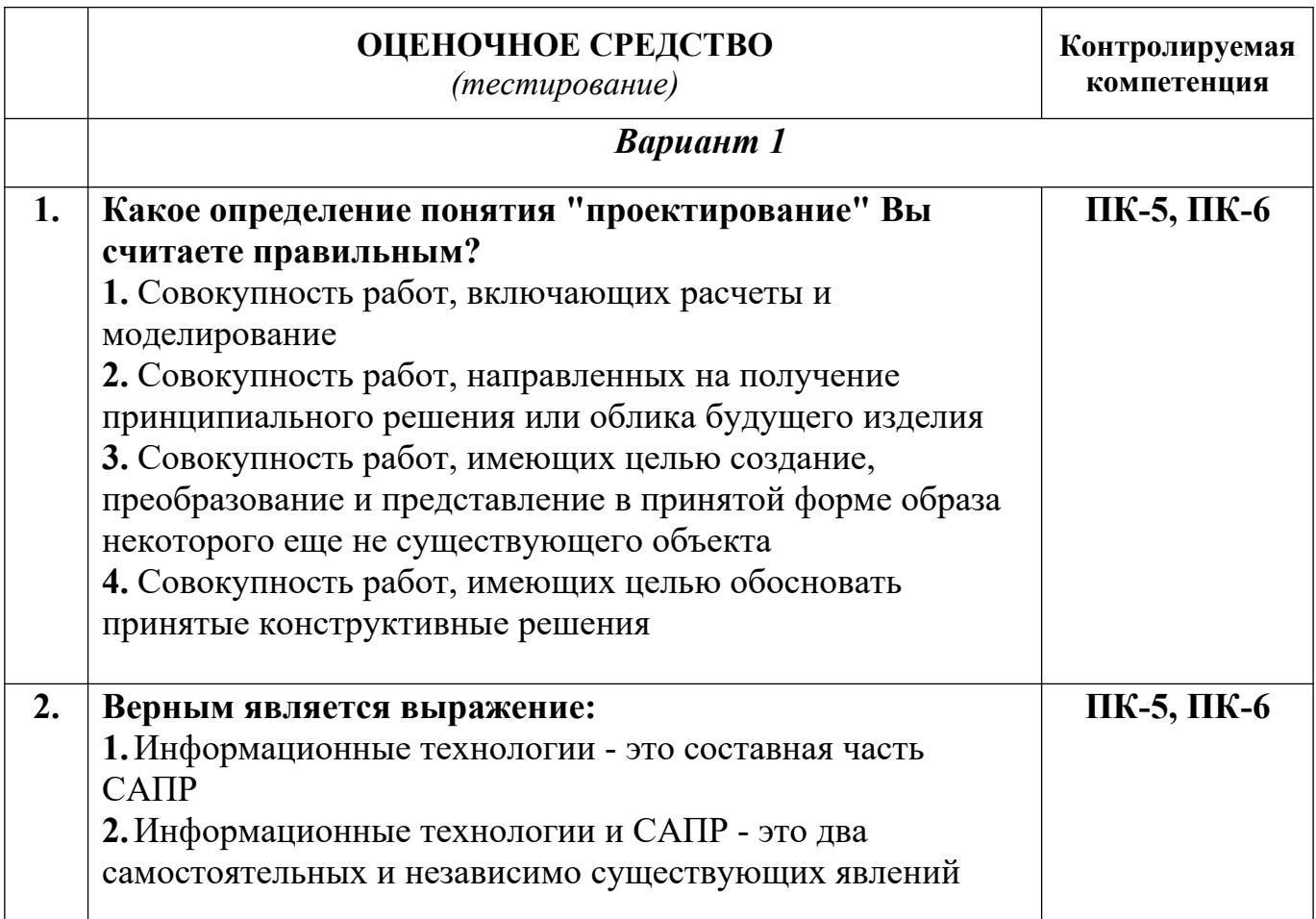

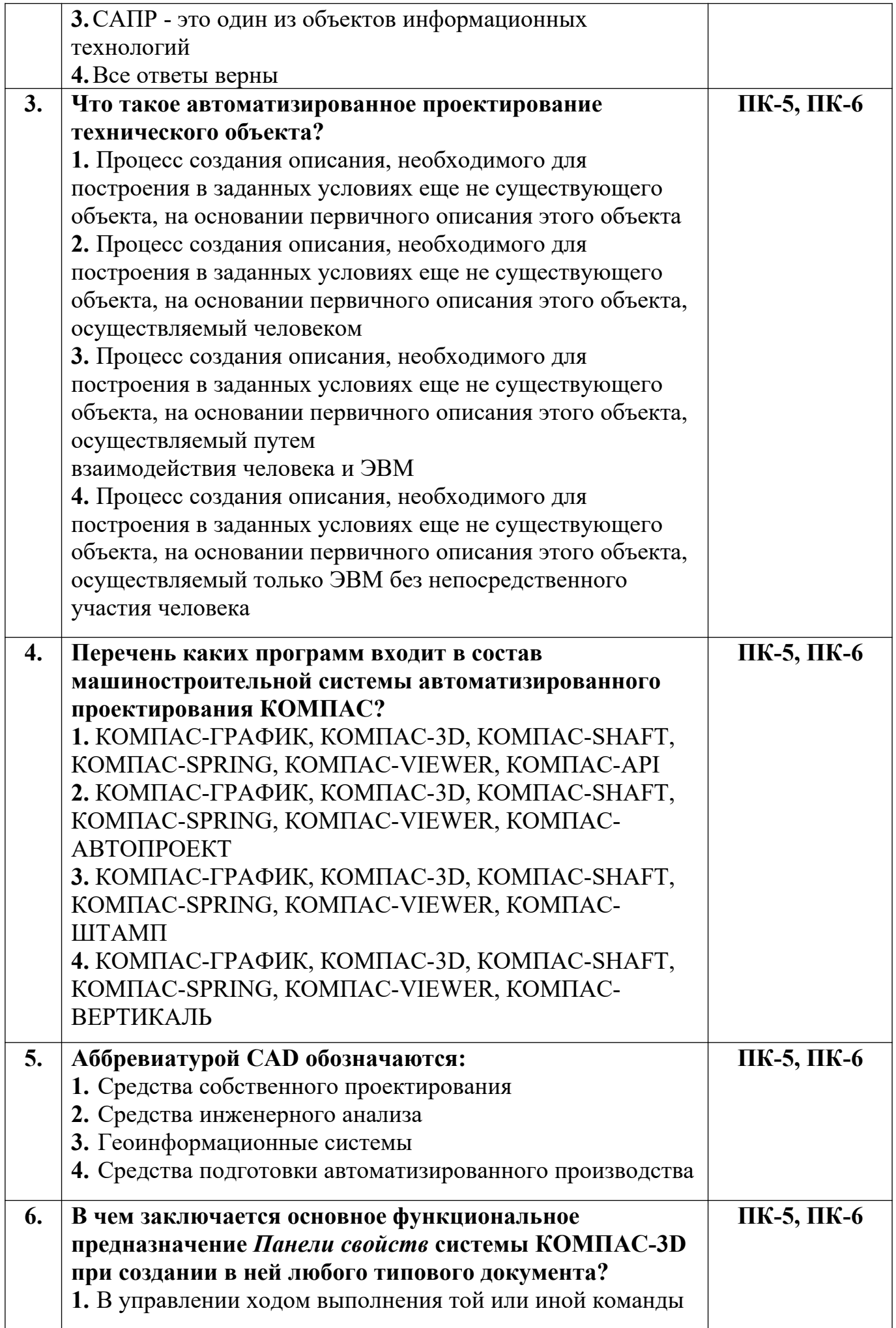

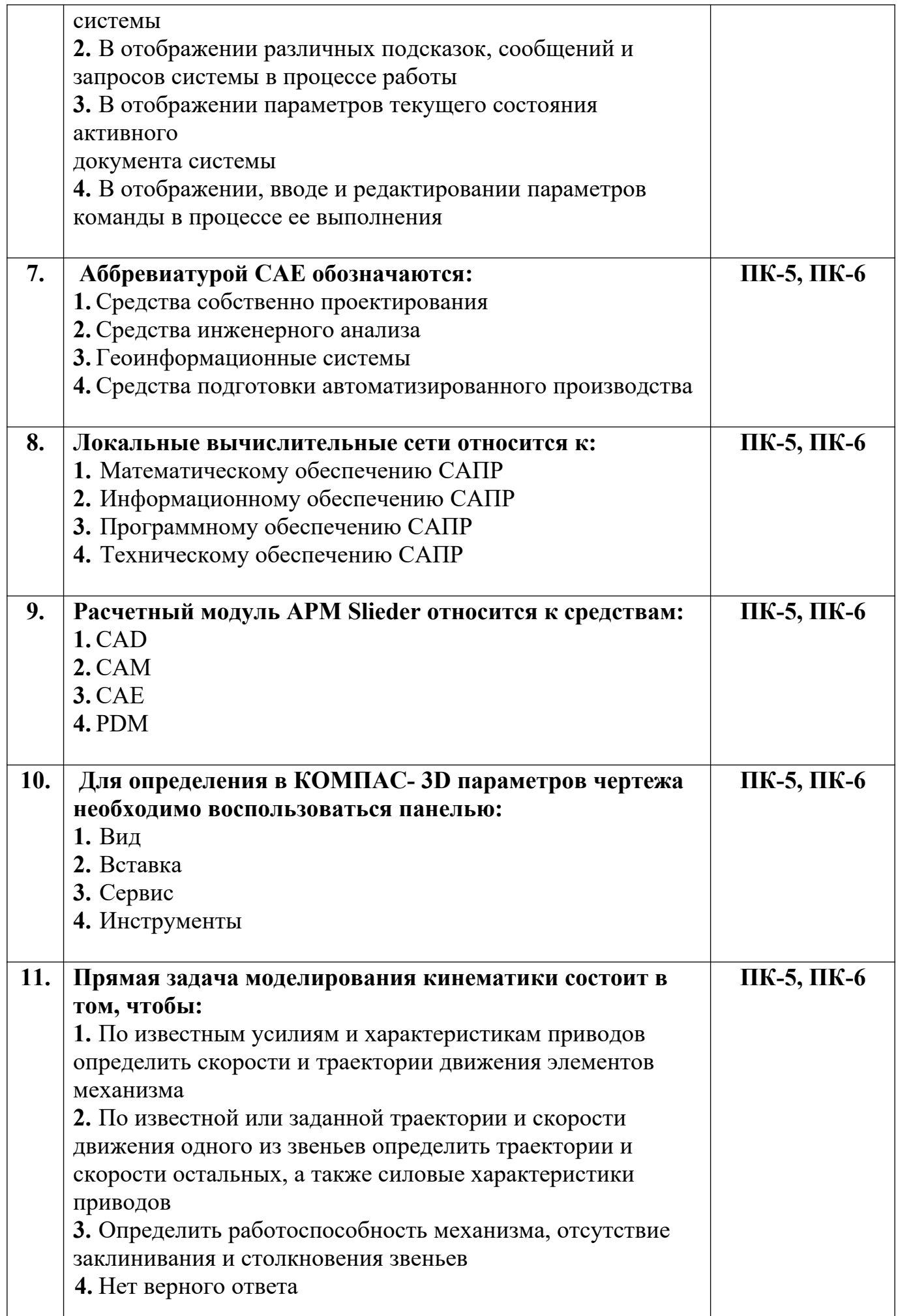

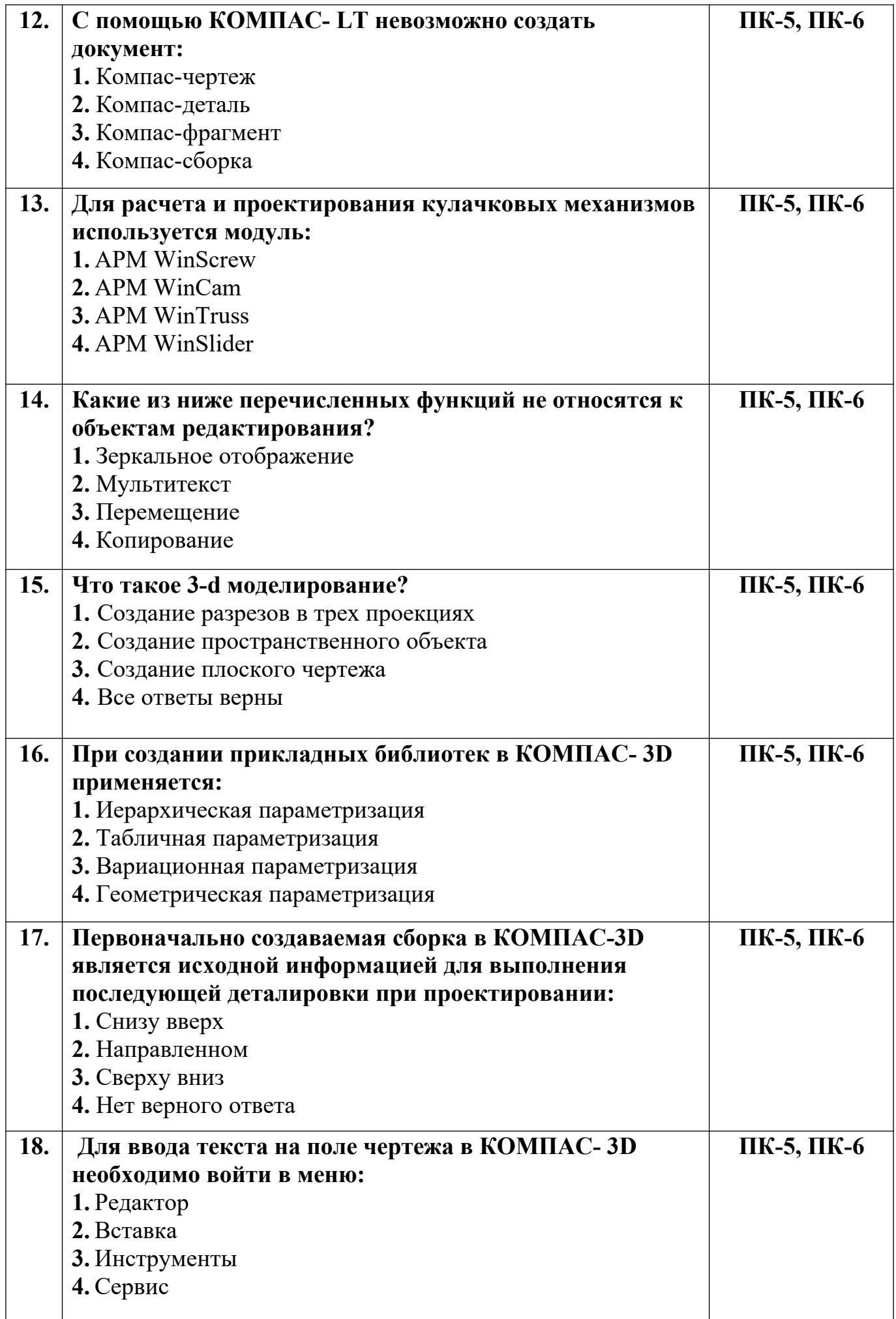

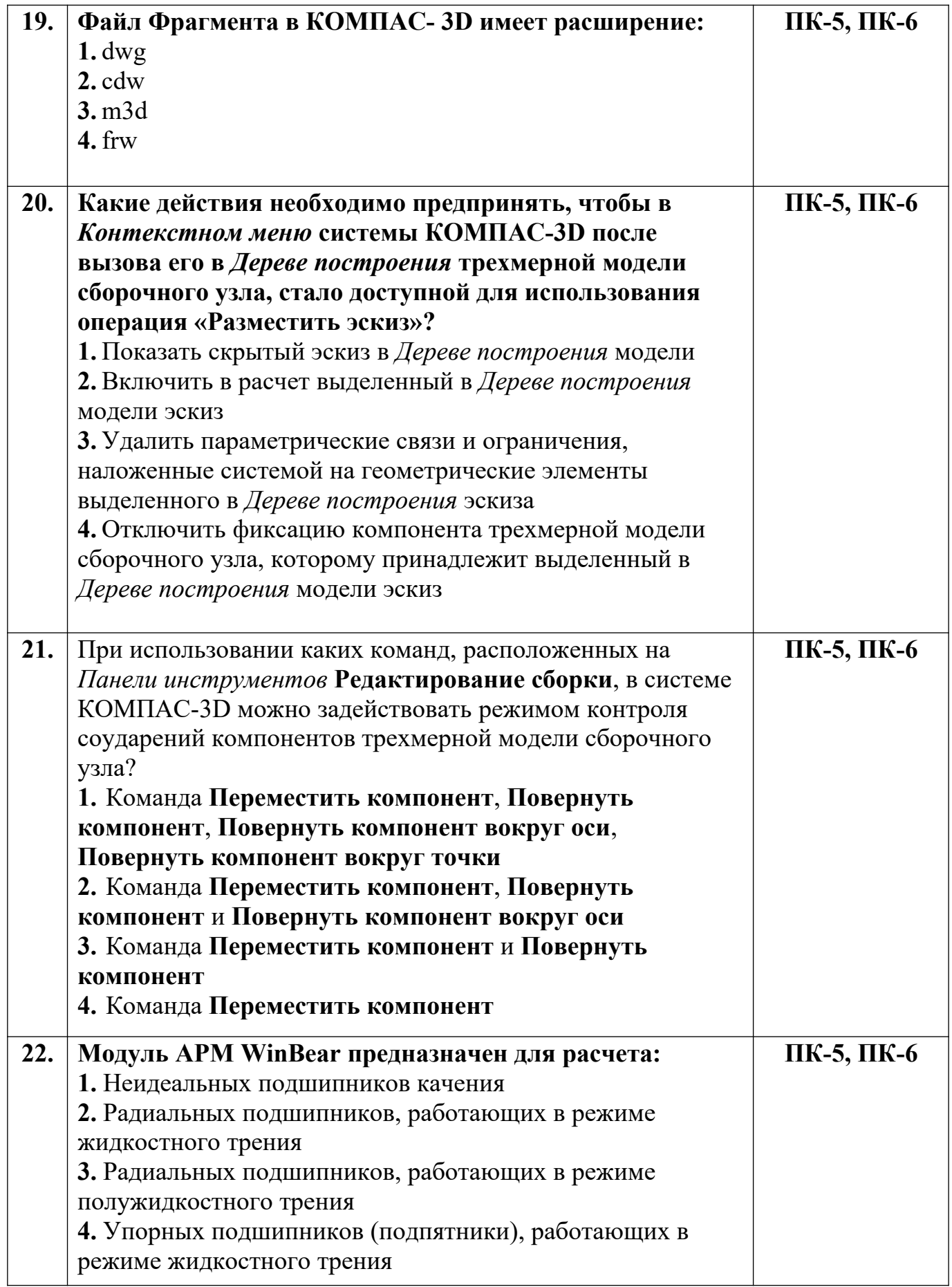

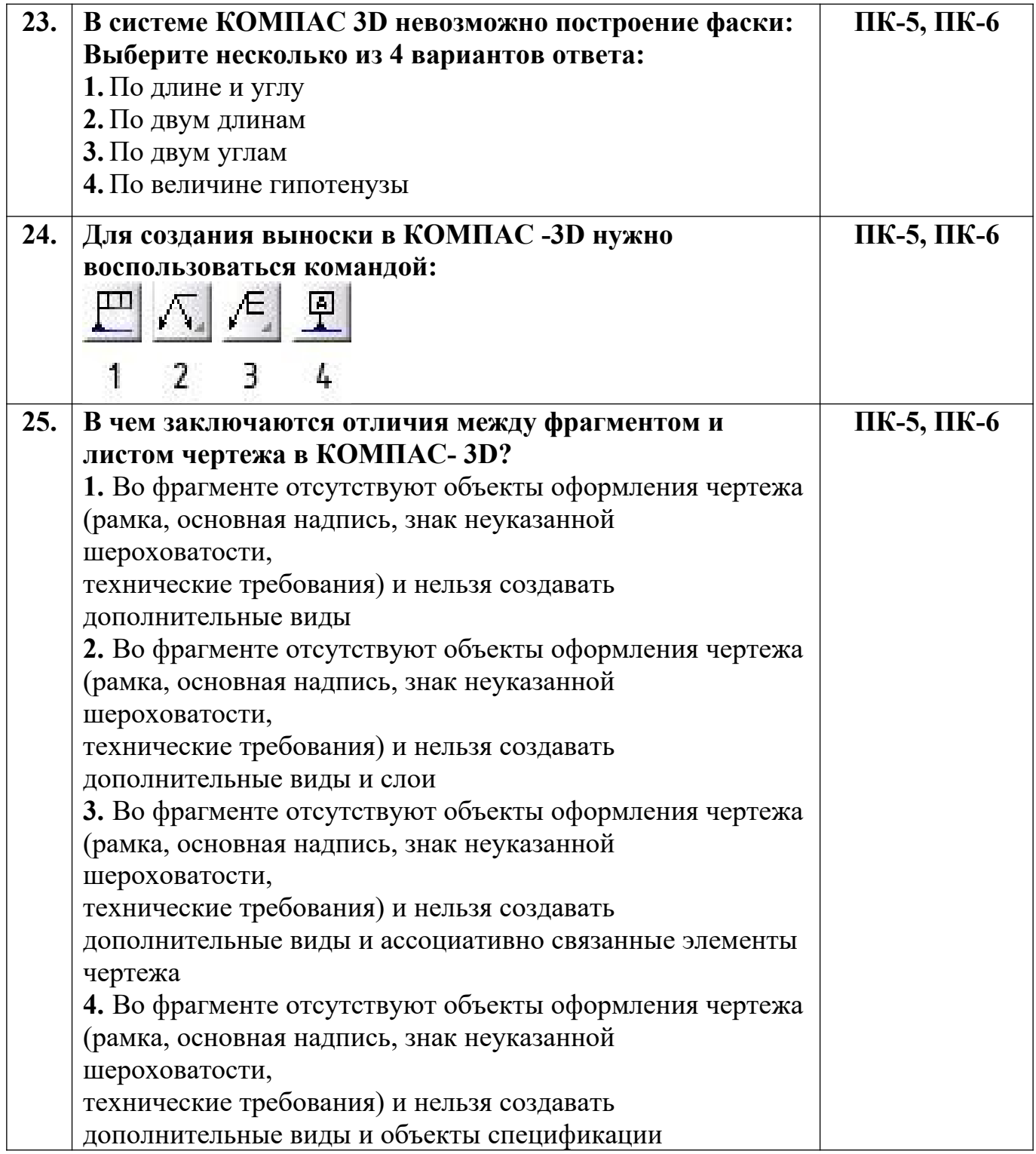

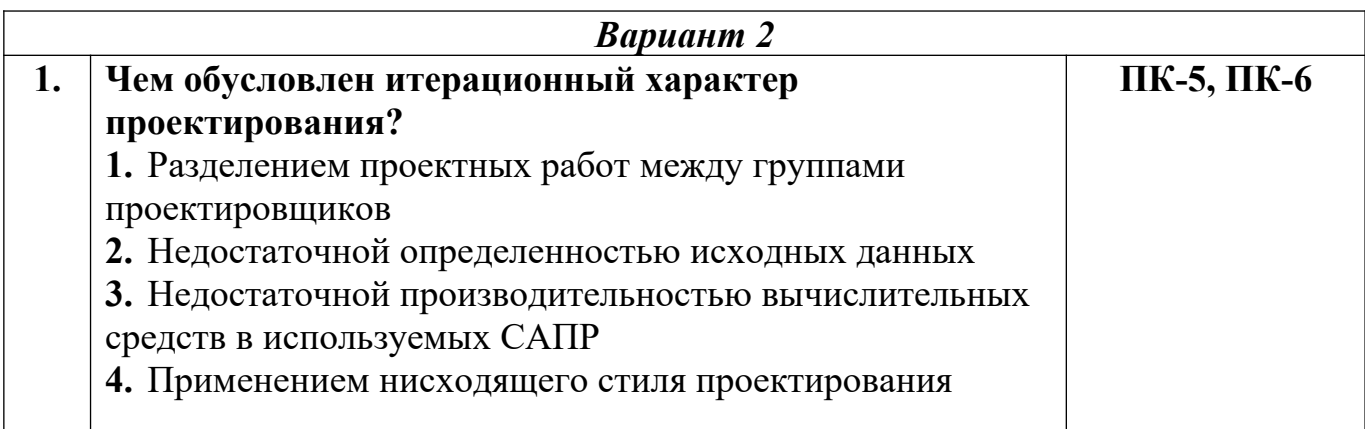

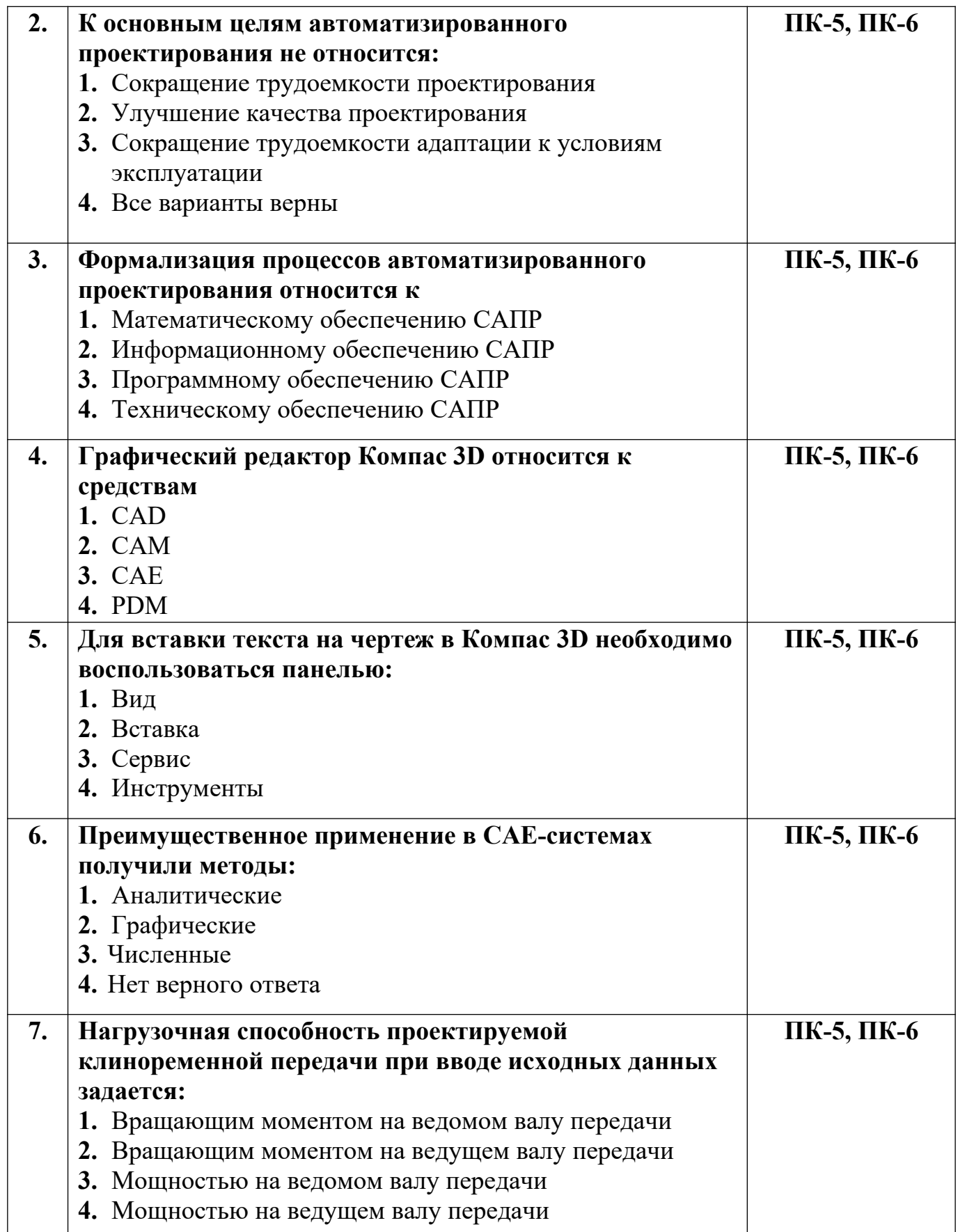

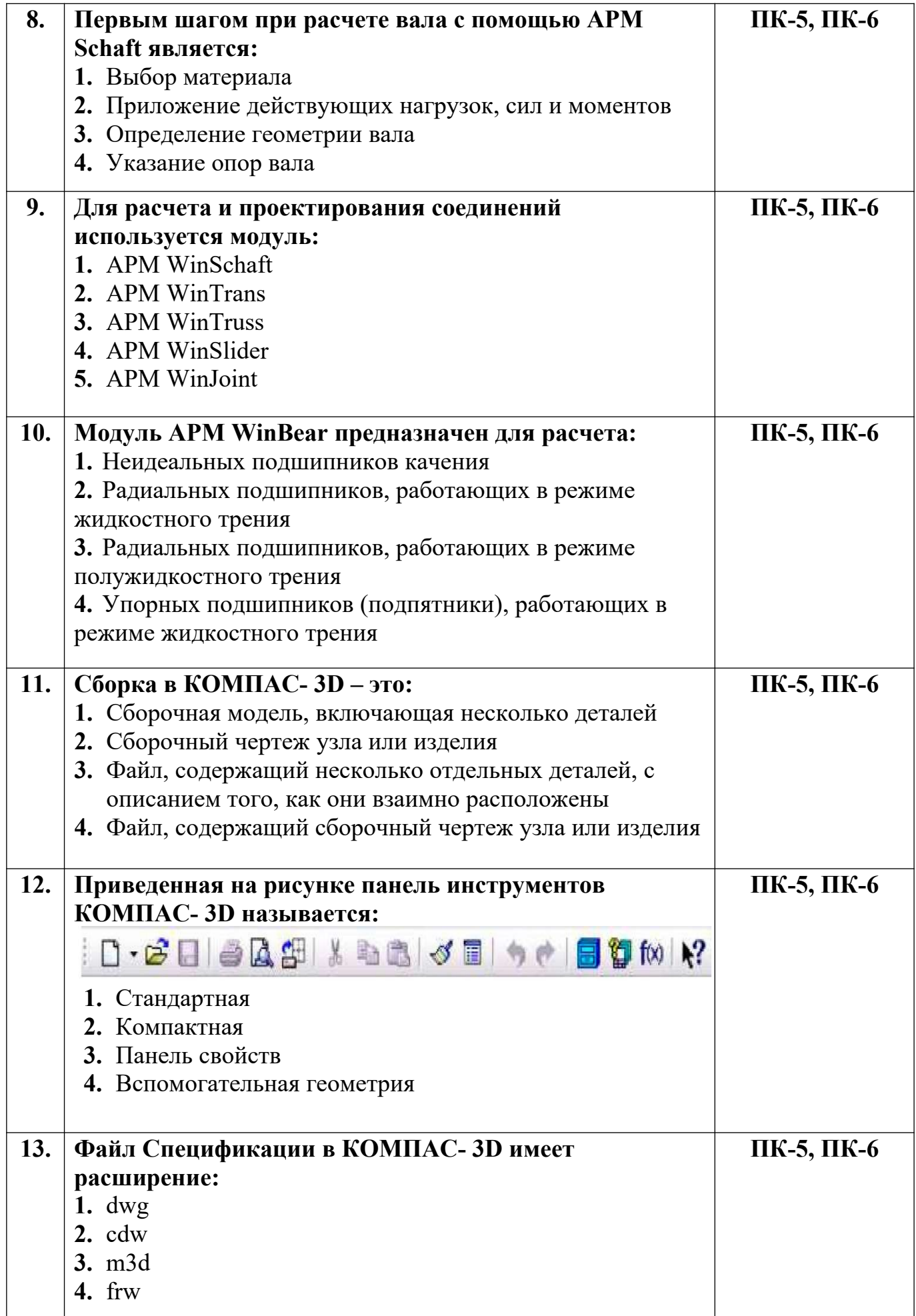

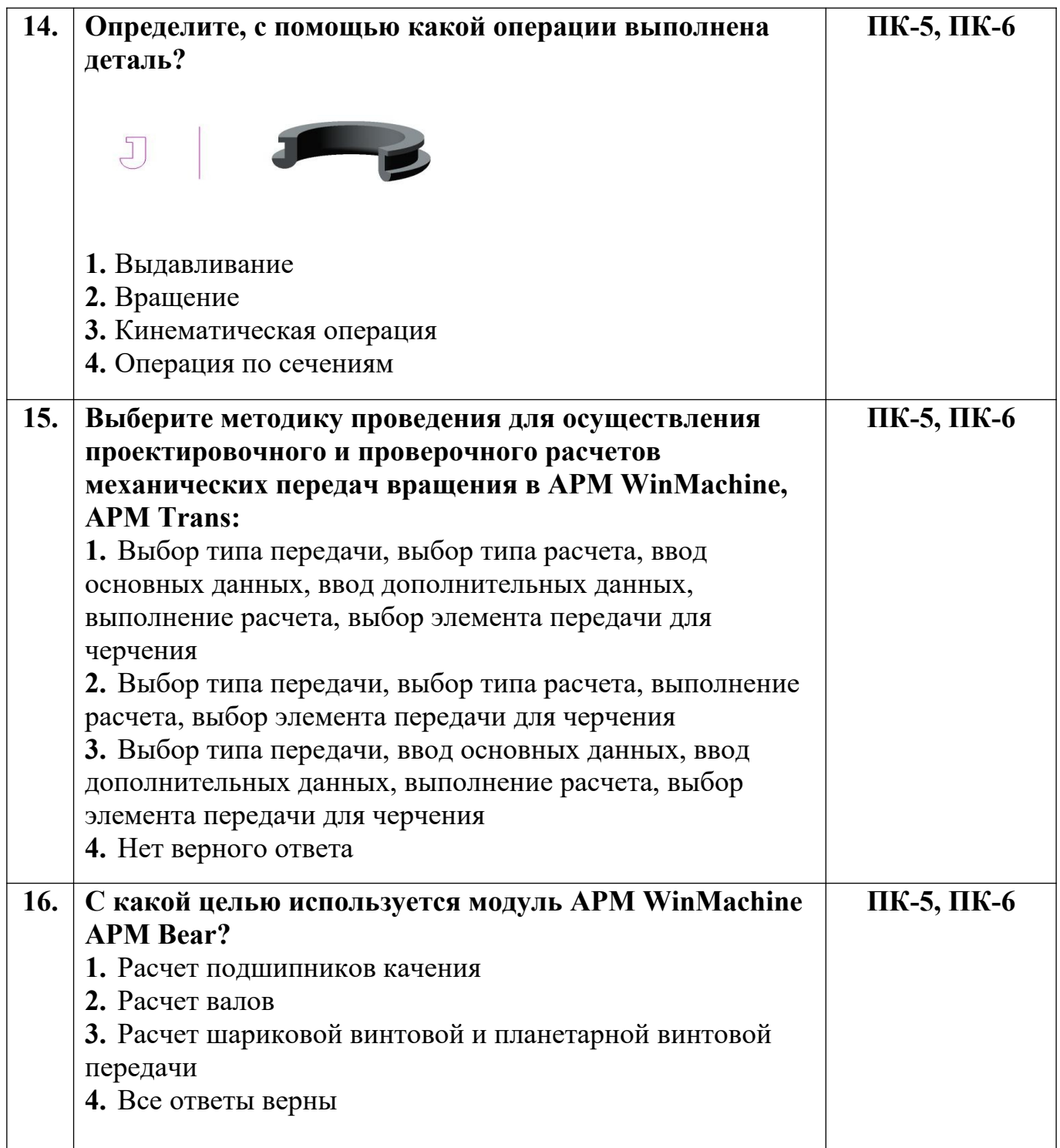

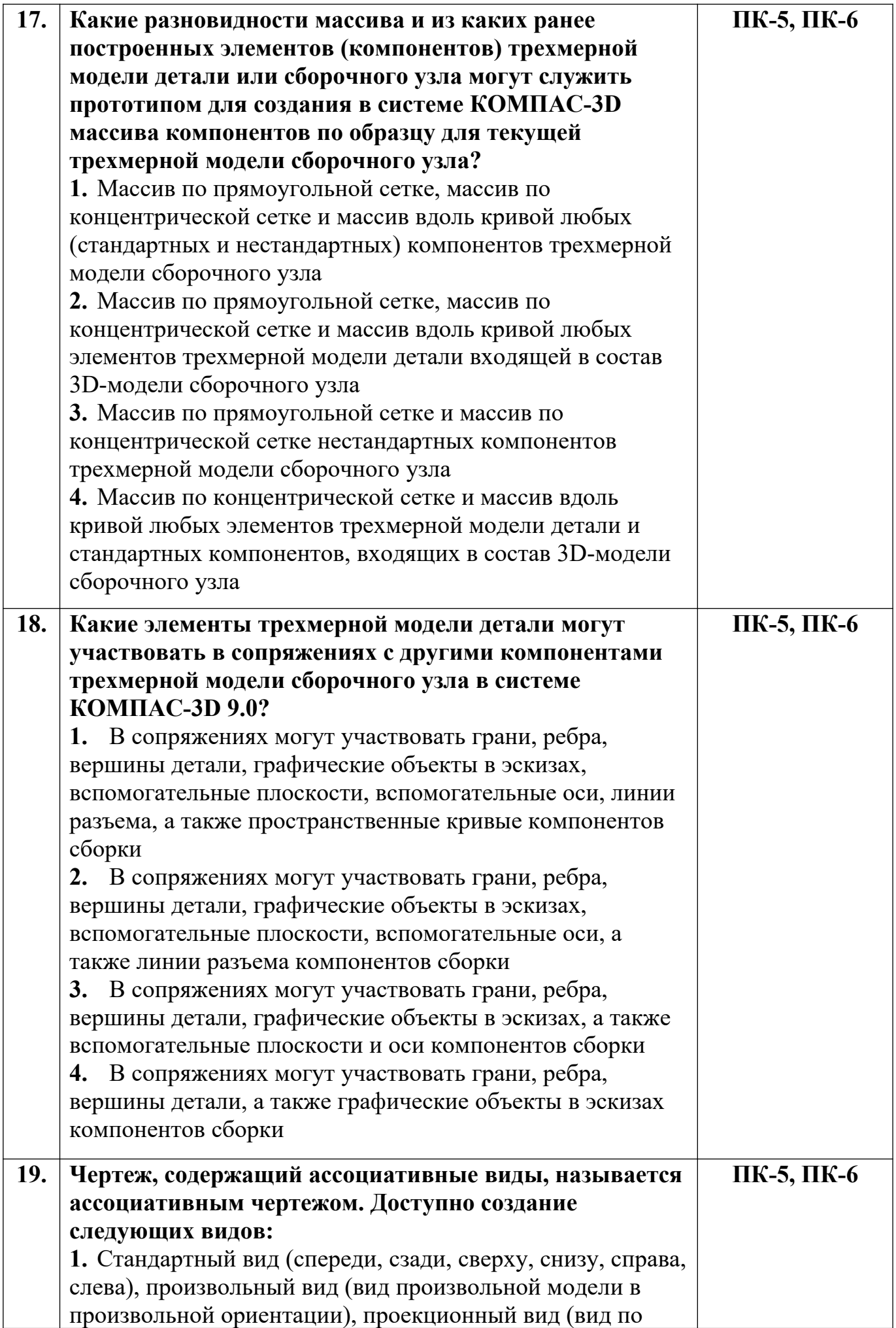

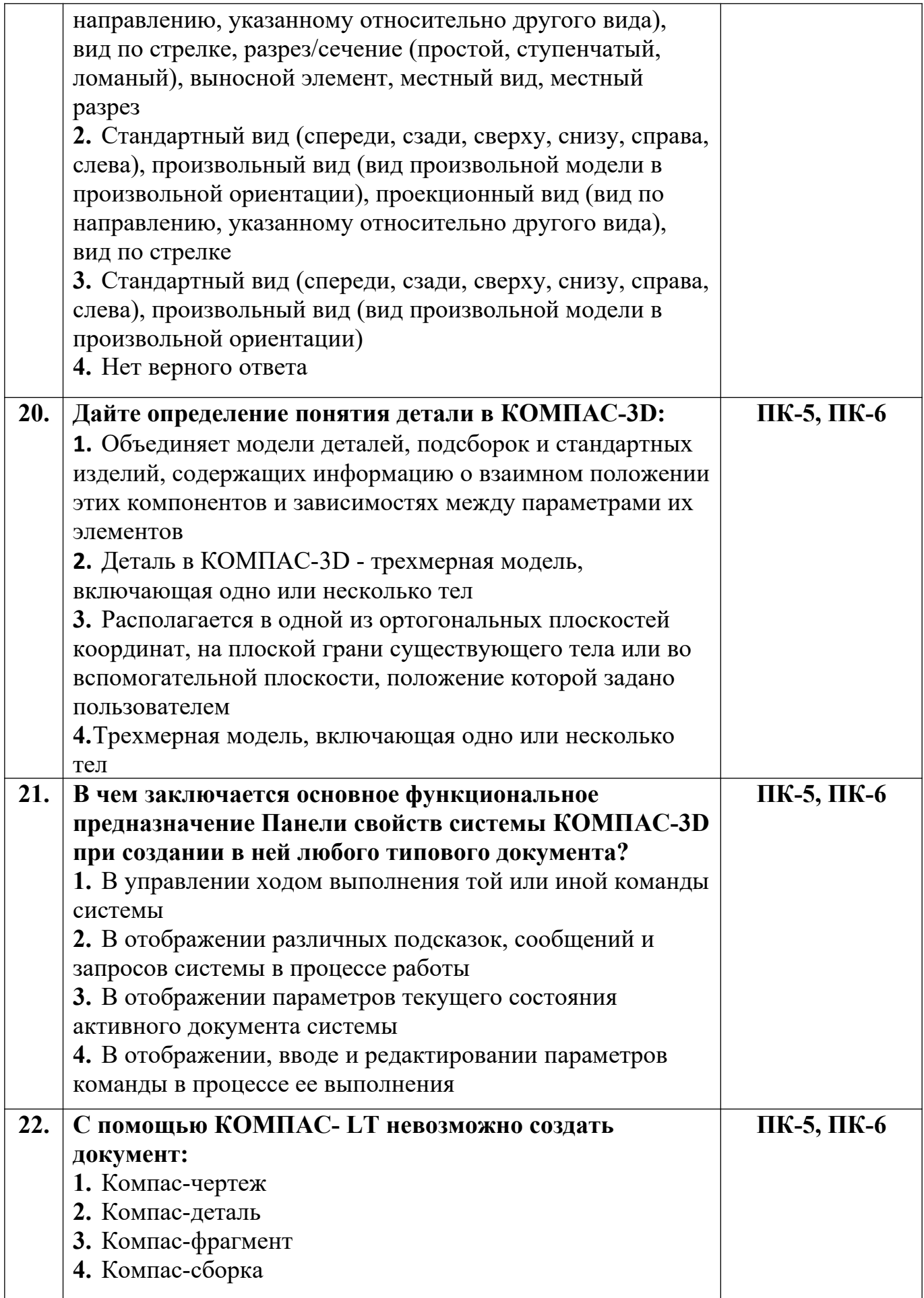

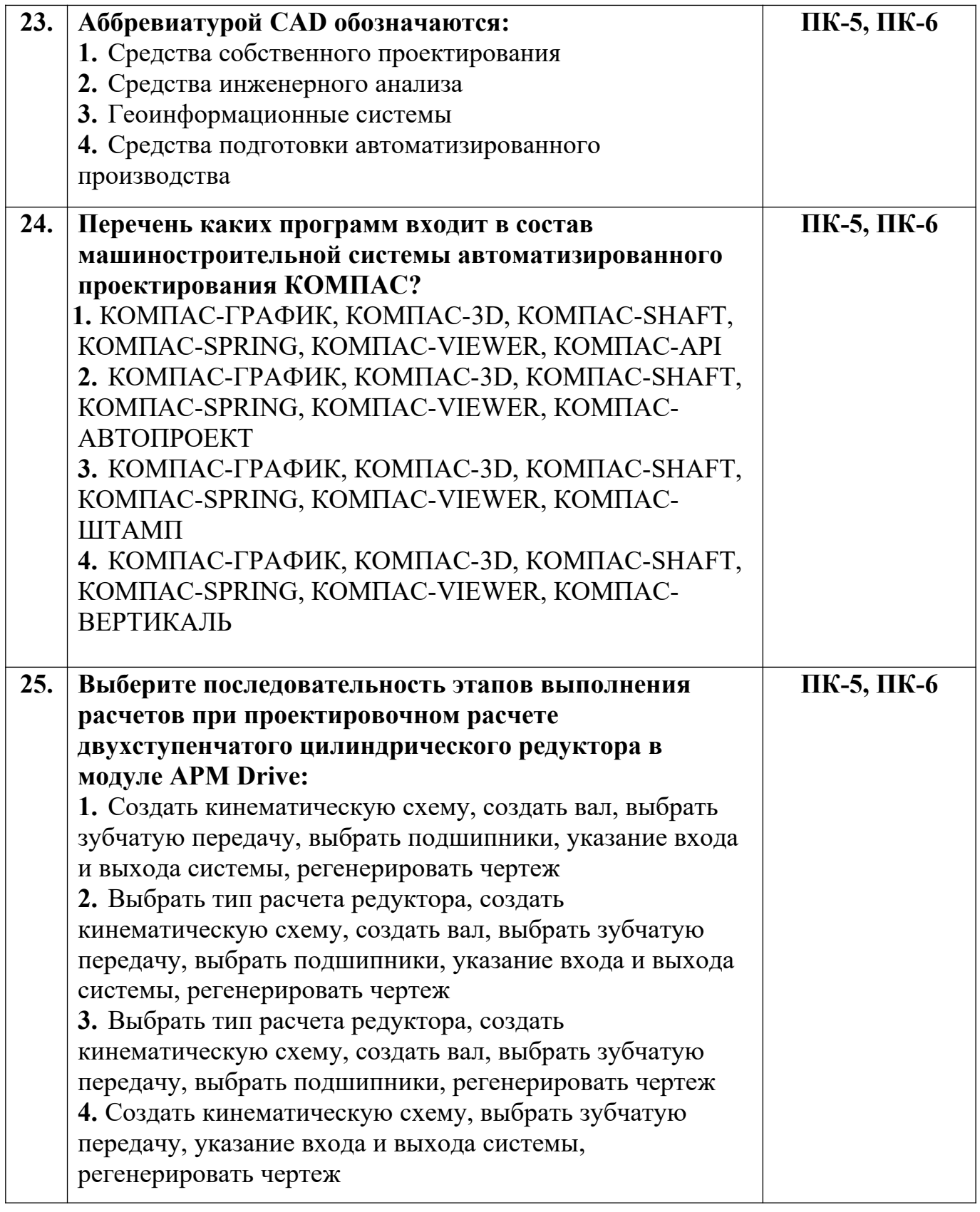

*Вариант 3*

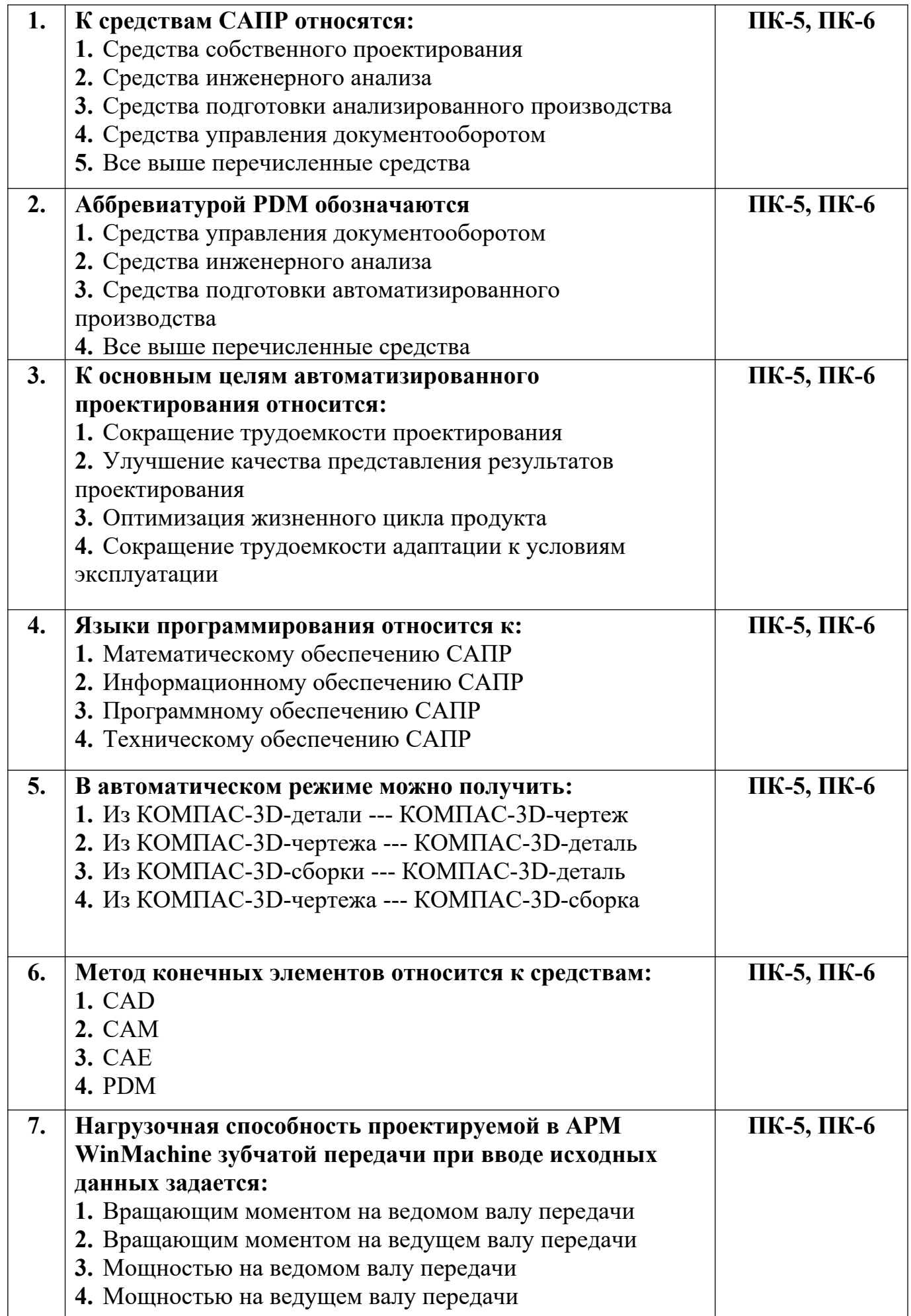

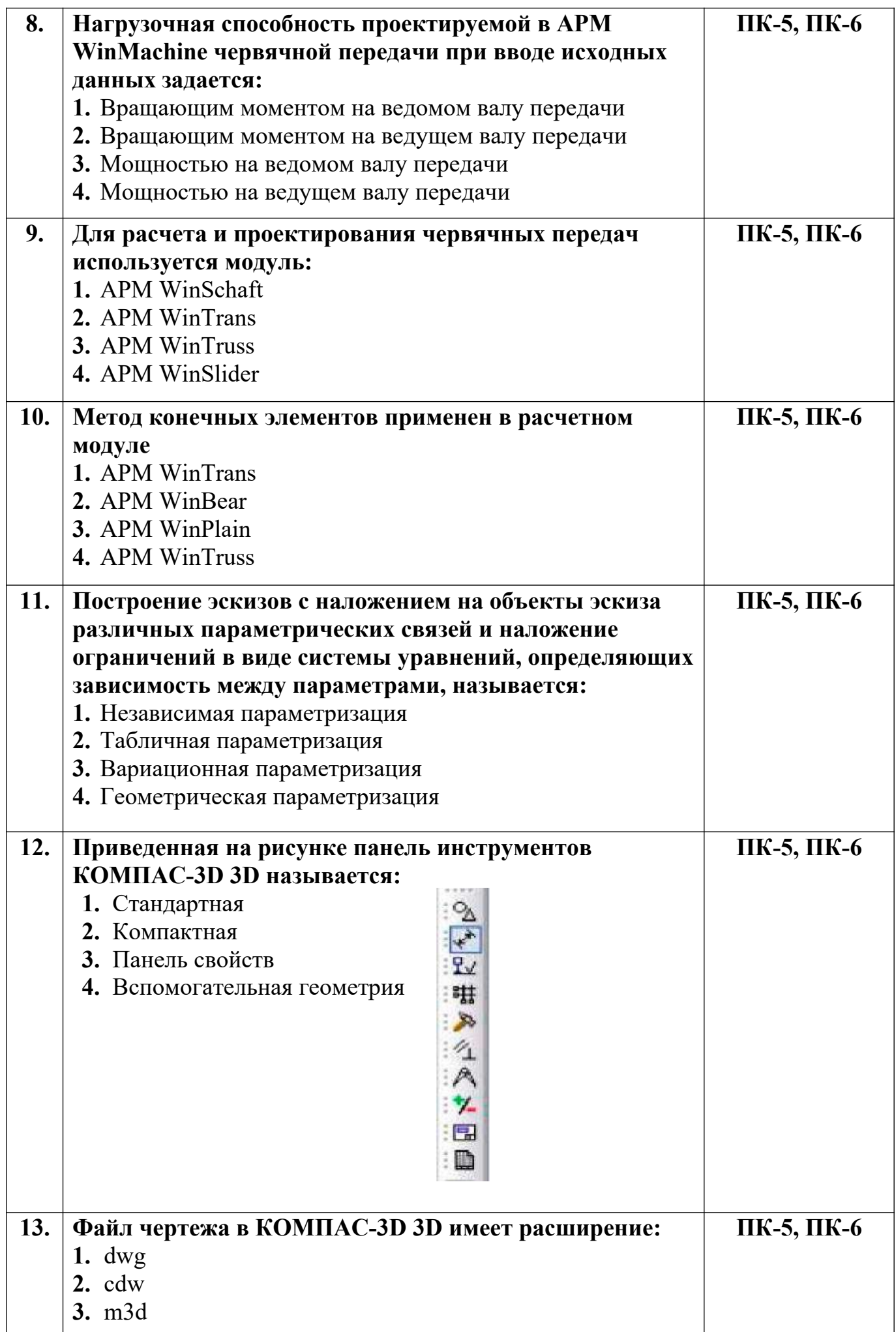

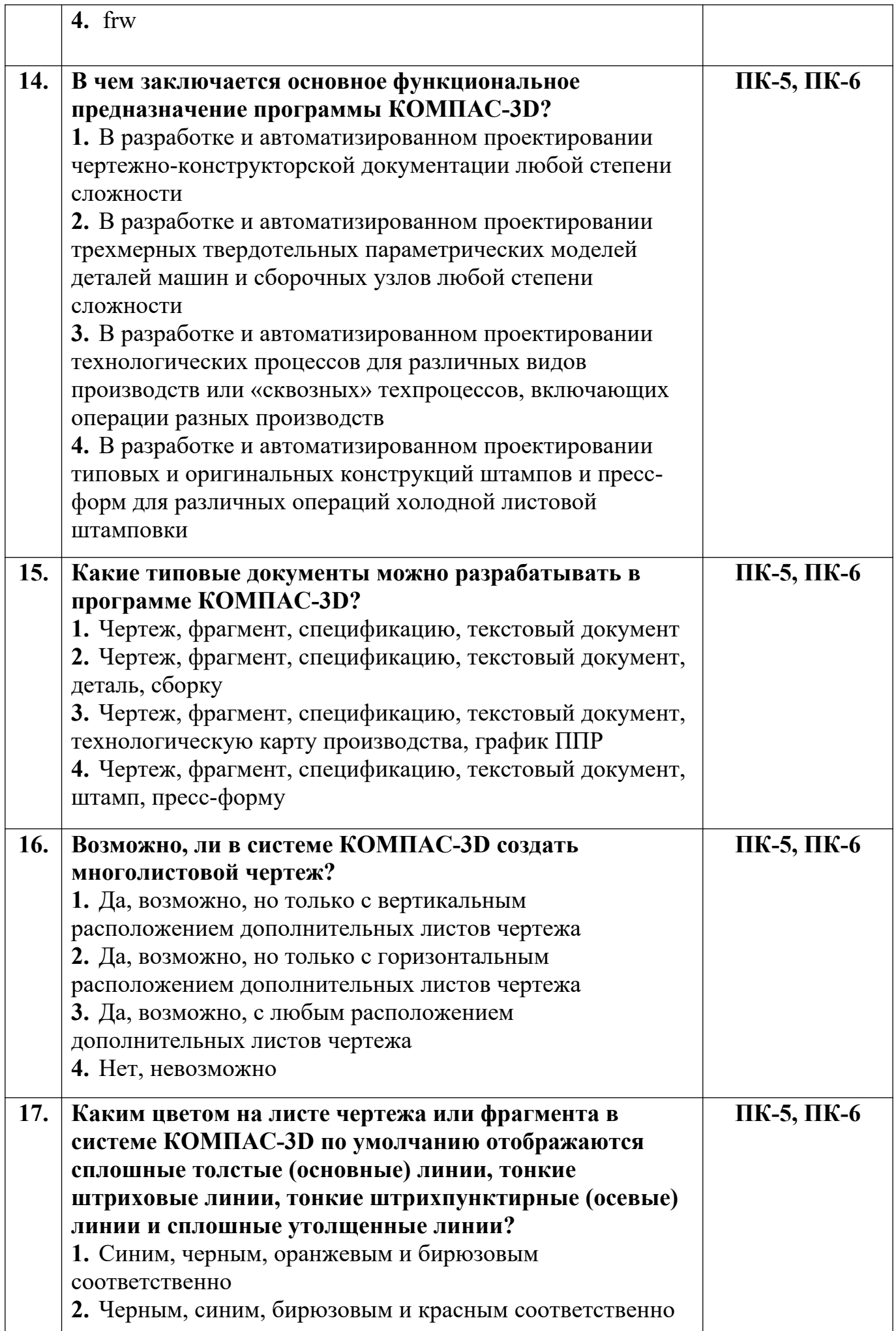

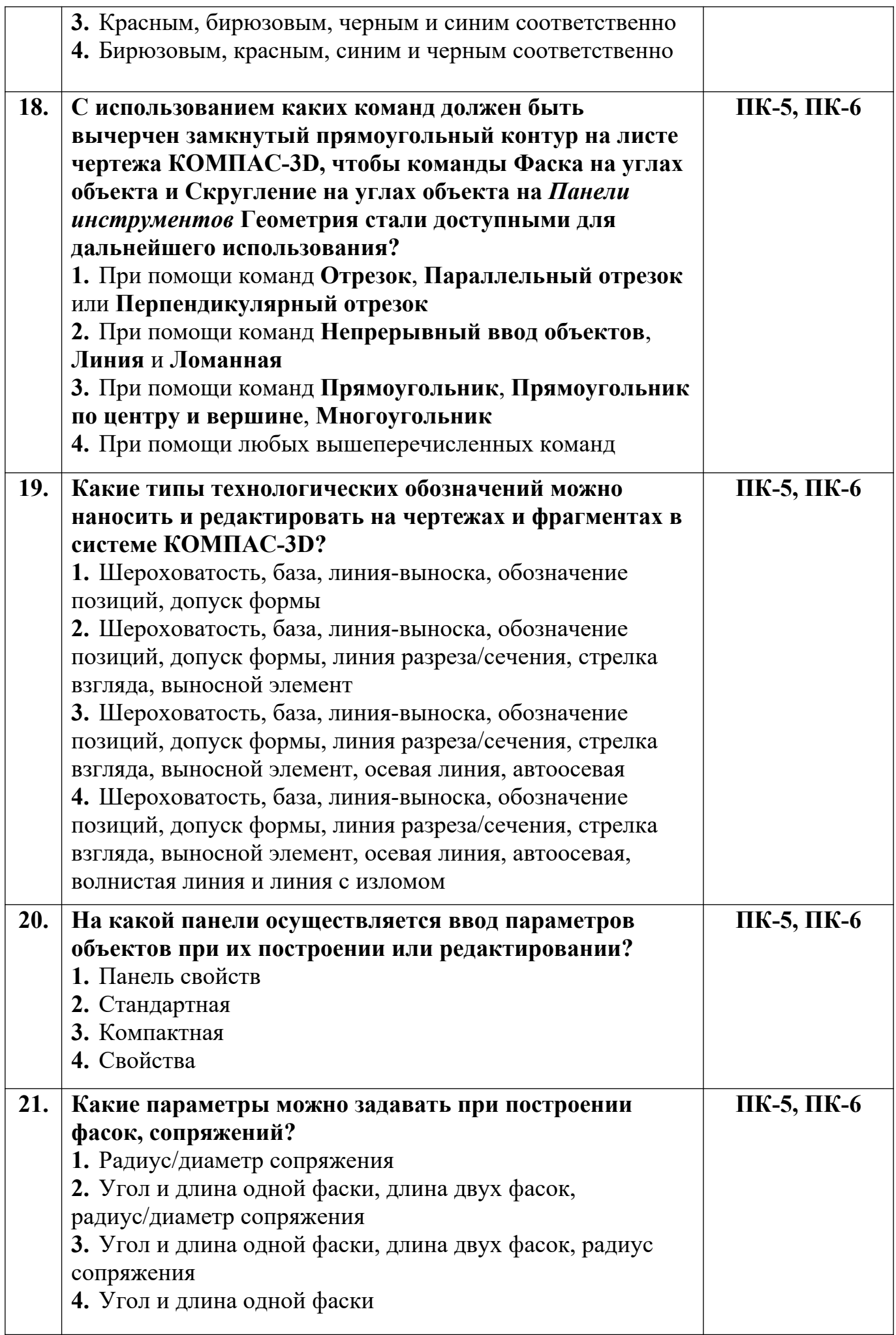

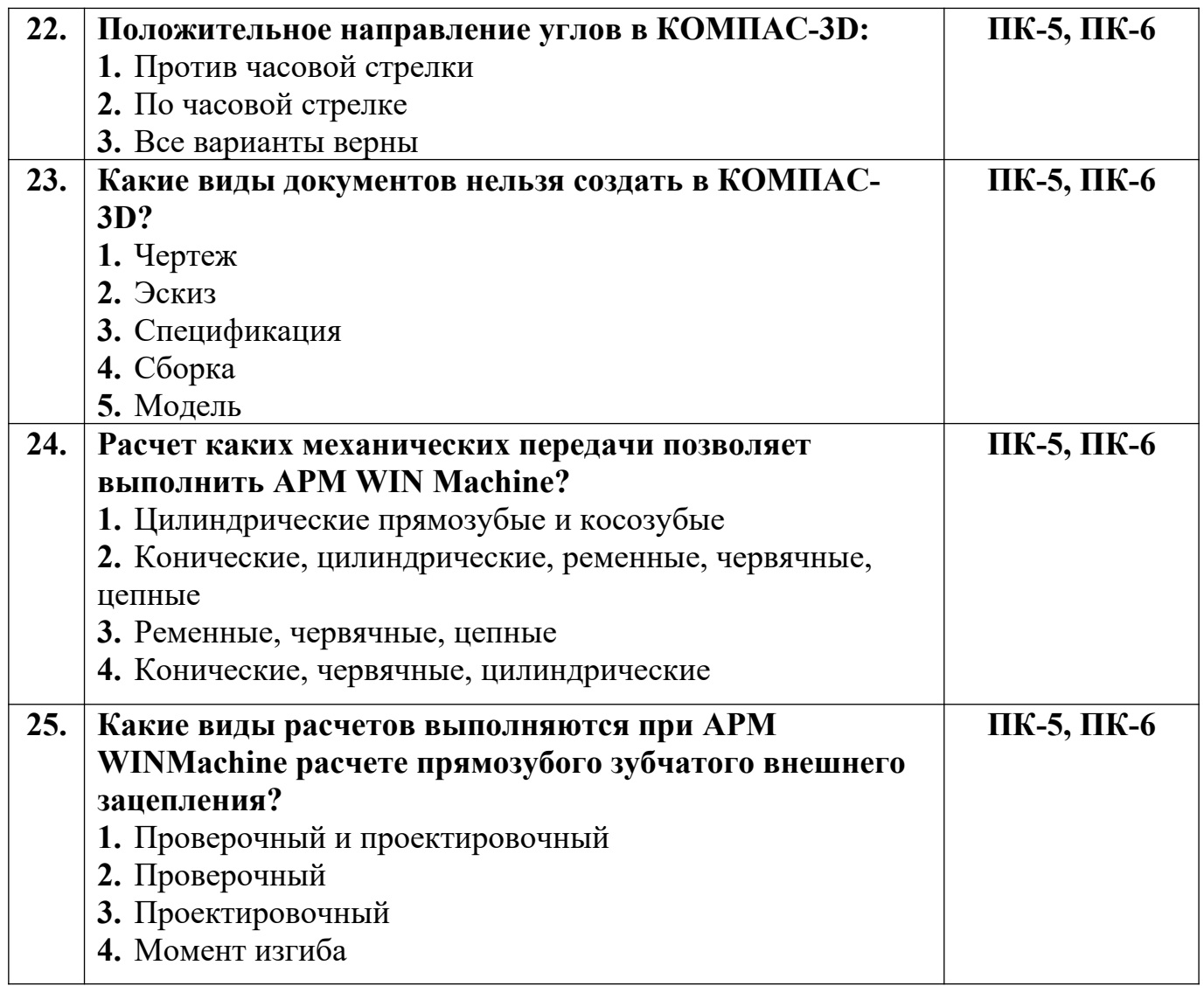

**Разработчик А.Я. Сарафанова,** доцент каф.ТМиО